# **ESCUELA SUPERIOR POLITÉCNICA DEL LITORAL**

## FACULTAD DE INGENIERÍA EN ELECTRICIDAD Y COMPUTACIÓN FUNDAMENTOS DE PROGRAMACIÓN SEGUNDA EVALUACIÓN – II TÉRMINO 2012-2013

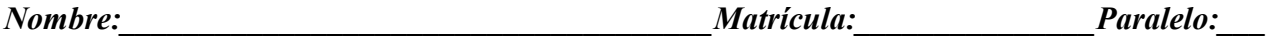

# **TEMA 1 (25 ptos)**

Escriba un procedimiento **recursivo** que permita copiar dos cadenas de caracteres a partir del carácter *n*, use el siguiente prototipo:

**void stringNCopy(char \*dest, char \*source, int n);**

El procedimiento comenzará a copiar los caracteres desde la cadena *source* hacia la cadena *dest* a partir del carácter número *n* en *source* incluyendo el carácter nulo.

Ejemplo:

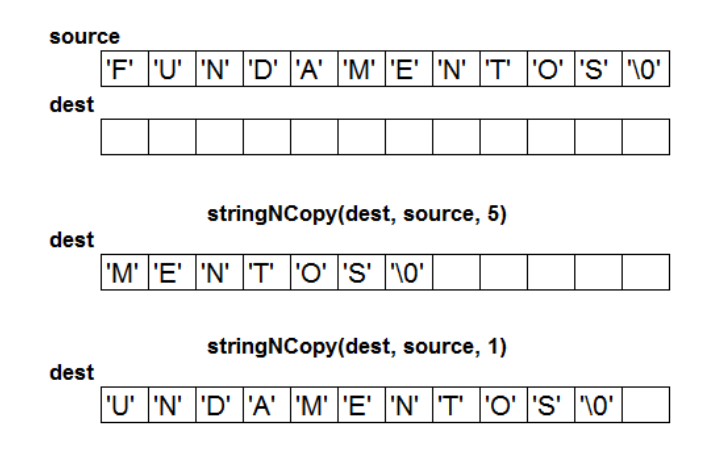

## **TEMA 2 (30 ptos)**

Debido a las nuevas reglamentaciones académicas se esta solicitando un resumen de las calificaciones obtenidas por los estudiantes que indique si aprobaron o reprobaron la materia y con que calificación (Para aprobar la materia se debe haber obtenido al menos 120 puntos entre dos de los tres parciales). Los profesores actualmente cuentan con un archivo delimitado con **|** que contiene los siguientes datos: el número de matrícula, el nombre y las tres calificaciones obtenidas en el parcial, final y mejoramiento.

A usted se le ha solicitado implementar:

- **a) (5 ptos)** Una función **int calcularNota(int n1, int n2, int n3)**, que recibe tres calificaciones de un estudiante y retorna la suma de las dos más altas.
- **b) (25 ptos)** El procedimiento **void procesarNotas( FILE \*notas, FILE \*aprobados, FILE \*reprobados)**, que dado un archivo de notas, genera dos archivos uno con la lista de los estudiantes aprobados y otro con los estudiantes reprobados. Use el siguiente formato para los archivos:

**notas.dat**

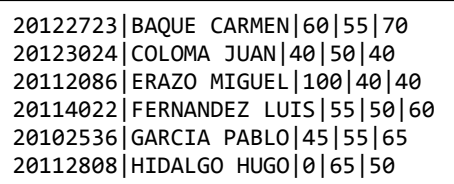

**aprobados.dat**

20122723|BAQUE CARMEN|130|AP 20112086|ERAZO MIGUEL|140|AP 20102536|GARCIA PABLO|120|AP

#### **reprobados.dat**

20123024|COLOMA JUAN|90|RP 20114022|FERNANDEZ LUIS|115|RP 20112808|HIDALGO HUGO|115|RP

#### **TEMA 3 (5 ptos)**

Determine como quedan las variables después de ejecutar las siguientes instrucciones:

```
int a=0, b=5, *p, *q;
p = 8a;
q = malloc(sizeof(int)*5);
while(a < b){
      *(q+a) = 2*(a+1);*_{D} += 1;
}
b = *p + *q;
```
#### **TEMA 4 (40 ptos)**

El popular juego del buscaminas se desarrolla sobre un *tablero* que contiene casillas con minas y casillas sin minas. En esta versión el *tablero* está compuesto de M filas y N columnas, para representar a las minas se usará el valor de 1, las casillas sin minas con 0, las minas que han explotado con -1 y las casillas descubiertas que no tienen minas con -2. Al inicio las minas son colocadas en el tablero de forma aleatoria.

A usted se le ha solicitado implementar:

- **a) (10 ptos)** El procedimiento **void imprimirTablero(int tablero[M][N])**, que imprime el tablero ocultando (con espacios en blanco) las casillas con minas y sin minas que no han sido descubiertas. En caso minas descubiertas imprime **'X'** y de ser casillas sin minas descubiertas imprime **'O'**. Para facilidad del usuario también deberá imprimir los índices de la matriz en fila y columna.
- **b) (12 ptos)** La función **int descubrirMina(int tablero[M][N], int x, int y)**, que permite saber el contenido de una casilla ubicada en las coordenadas x, y. Si es una casilla ya descubierta la función deberá retornar -1, en caso de ser una casilla sin descubrir actualizará el tablero con el valor indicado en las consideraciones del programa retornando 1 si es una mina y 0 si es una casilla sin minas.
- **c) (6 ptos)** La función **int llenarTablero(int tablero[M][N])**, llena el tablero de casillas con minas y sin minas de forma aleatoria, retornando la cantidad de casillas con minas.
- **d) (12 ptos)** Un programa principal que implemente la lógica del juego. El jugador por cada casilla que descubra sin minas acumulará 2 puntos y si tiene minas se restará 1 punto. En cada turno el programa mostrará el puntaje del jugador, la cantidad de minas por descubrir y el tablero actualizado. El juego termina cuando han explotado todas las minas (Pierde el Jugador) o cuando se han descubierto todas las casillas sin minas (Gana el Jugador).